**МИНИСТЕРСТВО НАУКИ И ВЫСШЕГО ОБРАЗОВАНИЯ РОССИЙСКОЙ ФЕДЕРАЦИИ ФЕДЕРАЛЬНОЕ ГОСУДАРСТВЕННОЕ БЮДЖЕТНОЕ ОБРАЗОВАТЕЛЬНОЕ УЧРЕЖДЕНИЕ ВЫСШЕГО ОБРАЗОВАНИЯ «МОСКОВСКИЙ ГОСУДАРСТВЕННЫЙ УНИВЕРСИТЕТ ТЕХНОЛОГИЙ И УПРАВЛЕНИЯ ИМЕНИ К.Г. РАЗУМОВСКОГО (ПЕРВЫЙ КАЗАЧИЙ УНИВЕРСИТЕТ)»**

**(ФГБОУ ВО «МГУТУ ИМ. К.Г. РАЗУМОВСКОГО (ПКУ)») МОСКОВСКИЙ ОБЛАСТНОЙ КАЗАЧИЙ ИНСТИТУТ ТЕХНОЛОГИЙ И УПРАВЛЕНИЯ**

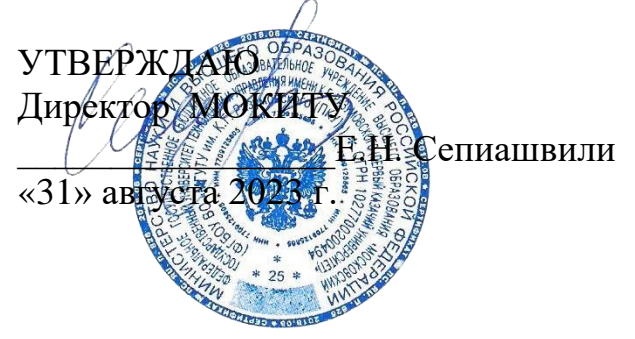

# **МЕТОДИЧЕСКИЕ РЕКОМЕНДАЦИИ ПО ВЫПОЛНЕНИЮ ВЫПУСКНОЙ КВАЛИФИКАЦИОННОЙ РАБОТЫ**

**по специальности 09.02.05 Прикладная информатика (по отраслям)**

**уровень подготовки** *базовый* 

квалификация Техник-программист

**форма обучения** *очная*

Волоколамск 2023

ОДОБРЕНА СОГЛАСОВАНО предметной (цикловой) комиссией Прикладной информатики (по отраслям)

Председатель ПЦК Начальник УМО

«Целевая аудитория

Протокол № 1 от 31 августа 2023 г.

\_Новиков И.Е.  $\sqrt{\frac{L}{\ell \ell}}$  Ю.В. Хрящева<br>
т 31 августа 2023 г. «31» августа 2023 г.

Составитель (автор): Преподаватель МОКИТУ Новиков И.Е.

Методические рекомендации рекомендованы к утверждению экспертами:

Генеральный директор «Целевая Аудитория» / УЗА ВЕРСТВЕЦИ СОРЕЛОВ Р.А.

Генеральный директор ООО «Волок АЙТИ»  $\bullet$  \* MOCKBA  $\bullet$  69<sup>69</sup> Сергачев С.В.

Методические рекомендации по выполнению выпускной квалификационной работы разработаны на основе федерального государственного образовательного стандарта среднего профессионального образования по специальности 09.02.05 Прикладная информатика (по отраслям), утвержденного приказом Министерства образования и науки Российской Федерации от 13.08.2014 № 1001, учебного плана и программы итоговой аттестации по специальности 09.02.05 Прикладная информатика (по отраслям).

# **СОДЕРЖАНИЕ**

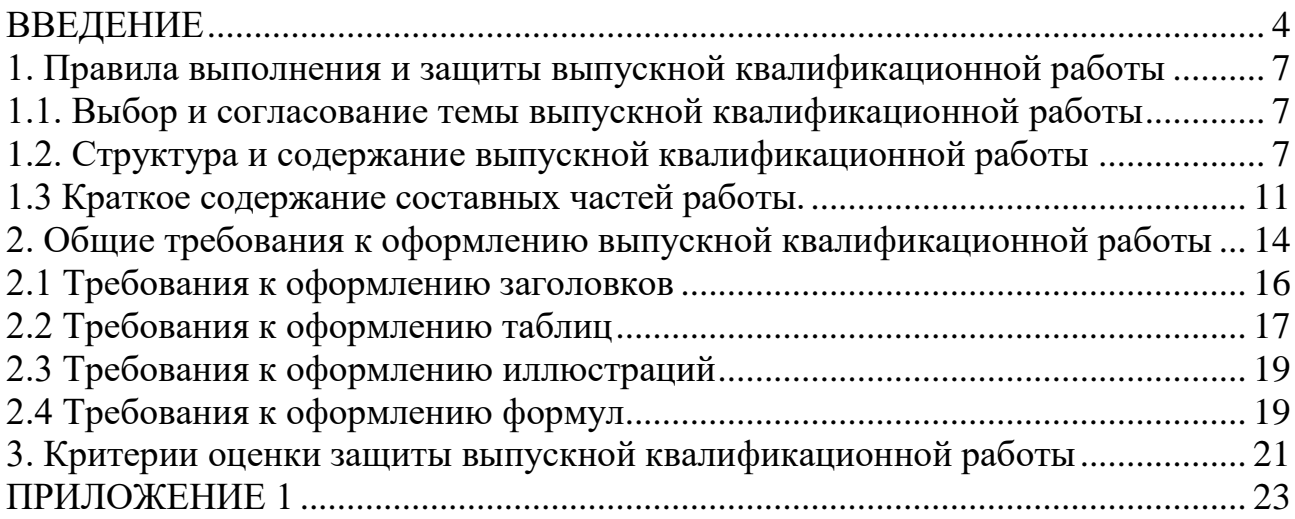

#### **ВВЕДЕНИЕ**

<span id="page-3-0"></span>Выпускная квалификационная работа (ВКР) является подтверждением профессиональной подготовки студента в области профессиональной деятельности: обработка отраслевой информации, разработка, внедрение и адаптация программного обеспечения отраслевой направленности, сопровождение и продвижение программного обеспечения отраслевой направленности, обеспечение проектной деятельности в соответствии с требованиями федерального государственного образовательного стандарта среднего профессионального образования по специальности 09.02.05 Прикладная информатика (по отраслям) (базовой подготовки) по квалификации техник-программист.

Выпускная квалификационная работа специалиста является частью основной профессиональной образовательной программы среднего профессионального образования и выполняется с целью проверки сформированности общих и профессиональных компетенций, позволяющих решать профессиональные задачи, а также определение качества полученных студентом знаний, умений и навыков в профессиональной деятельности.

Выпускная квалификационная работа выполняется на основе изучения нормативно-технических документов, справочной литературы, интернет-ресурсов и других источников информации, а также навыков полученных студентом в процессе прохождения учебных и производственных практик.

В процессе подготовки выпускной квалификационной работы студент должен показать понимание им сущности и социальной значимости своей будущей профессии, проявить способность к практическому опыту, продемонстрировать умение приобретать новые знания, проявить способность к самостоятельному нестандартному творческому решению.

Целями выполнения и защиты выпускной квалификационной работы являются:

- систематизация, закрепление и расширение теоретических и практических знаний обучающегося по избранной специальности;

- развитие навыков ведения самостоятельной работы и овладение методикой исследования при решении определенных проблем и вопросов в выпускной квалификационной работе;

- определение уровня теоретических и практических знаний обучающегося, а также умение применять их для решения конкретных практических задач.

4

В соответствии с поставленными целями обучающийся в ходе подготовки выпускной квалификационной работы должен решить следующие задачи:

- обосновать актуальность выбранной темы, ее ценность и значение для организации выбранной сферы деятельности;

изучить теоретические положения, нормативно-техническую документацию, статистические материалы, справочную и научную литературу по избранной теме;

- собрать необходимый практический материал для проведения конкретного анализа предмета исследования;

- провести анализ собранных данных, используя соответствующие методы обработки и анализа информации;

- сделать выводы и разработать рекомендации на основе проведенного анализа с целью повышения эффективности деятельности;

- оформить выпускную квалификационную работу в соответствии с нормативными требованиями.

Выпускная квалификационная работа должна иметь практическое значение, содержать элементы исследования и предлагать конкретные, обоснованные рекомендации, вытекающие из проведенного исследования. Настоящие методические указания разработаны в целях оказания студентам методической помощи при выборе темы выпускной квалификационной работы, ее выполнении и оформлении результатов.

Процесс подготовки, выполнения и защиты выпускной квалификационной работы состоит из следующих этапов:

- выбор темы и согласование ее с руководителем ВКР;

- подбор нормативно-правовых документов, литературных и других источников информации;

- оформление организационных документов по написанию работы;

- изучение требований к оформлению работы;
- изучение подобранных источников информации;

- подбор и анализ практического материала по теме выпускной квалификационной работы;

- написание работы;

- завершение работы и представление ее на рецензию;
- разработка тезисов доклада и презентации для защиты;
- защита работы.

В процессе написания выпускной квалификационной работы студент должен проявить высокий уровень общеобразовательной и специальной подготовки в области основных видов деятельности специалистов по технике,

способность применять теоретические знания для успешного решения вопросов, выдвигаемой практикой, профессионально использовать правовые и законодательные документы.

#### <span id="page-6-0"></span>**1. Правила выполнения и защиты выпускной квалификационной работы**

## <span id="page-6-1"></span>**1.1. Выбор и согласование темы выпускной квалификационной работы**

До начала производственной практики студент должен определить тему выпускной квалификационной работы. Тема выпускной квалификационной работы выбирается студентом самостоятельно, но, как правило, в рамках тематики, разработанной отделением СПО и по согласованию с руководителем выпускной квалификационной работы. Руководители от филиала и от организации могут уточнить тему выпускной квалификационной работы. Перечень примерных тем для выпускных квалификационных работ дан в приложении 1 настоящих методических указаний. Выпускная квалификационная работа должна быть направлена на решение актуальных конкретных финансово-экономических задач, стоящих перед организацией. Студентам, проходящим практику в одной и той же организации не разрешается писать выпускную квалификационную работу на одинаковую тему. Студентам всех форм обучения, работающим по профилю будущей специальности, целесообразно выполнять выпускную квалификационную работу по теме, непосредственно связанной с местом их работы и занимаемой должностью, при обязательном согласовании темы с отделением СПО.

Не позднее двух недель после начала прохождения производственной практики руководитель практики оформляет в двух экземплярах «Задание» на выполнение выпускной квалификационной работы. Один экземпляр выдаётся студенту для приложения к выпускной квалификационной работе, а второй экземпляр остаётся на кафедре. Тема выпускной квалификационной работы утверждается приказом ректора университета. Изменение темы выпускной квалификационной работы после издания приказа недопустимо.

Факты нарушения выполнения задания учебной работы, отражаются в отзыве руководителя и могут служить основанием для снижения оценки при защите выпускной квалификационной работы.

Руководитель производственной практики от предприятия должен способствовать созданию условий для получения студентами информации, необходимой для написания выпускной квалификационной работы.

# **1.2. Структура и содержание выпускной квалификационной работы**

<span id="page-6-2"></span>Выпускная квалификационная работа представляет собой завершённое исследование, направленное на решение конкретных научно-практических задач. Выпускная квалификационная работа должна носить комплексный характер, то есть содержать характеристику, анализ и решение конкретных проблем по эффективной организации методологической базы бухгалтерского учёта, анализа и аудита на базовых предприятиях.

Содержание работы во многом определяется избранной темой, спецификой базы преддипломной практики и выбором будущего места работы.

Темы выпускных квалификационных работ должны отвечать современным требованиям развития высокотехнологических отраслей науки, техники, производства, экономики, культуры и образования, иметь практикоориентированный характер.

Студенту предоставляется право:

- выбора темы выпускной квалификационной работы из предложенных;

- предложения своей тематики с необходимым обоснованием целесообразности ее разработки для практического применения.

Рекомендуемая последовательность выполнения работы:

- проведение библиографического поиска и составления списка используемых источников;

- сбор и обработка исходной информации;

- составление развёрнутого плана выпускной квалификационной работы;

- детальная проработка вопросов в соответствии с разработанным планом;

- получение замечаний и рекомендаций руководителя выпускной квалификационной работы;

- окончательная редакция выпускной квалификационной работы и подготовка презентации.

Тематика выпускной квалификационной работы должна соответствовать содержанию одного или нескольких профессиональных модулей, входящих в программу подготовки специалистов среднего звена.

**Требования к структуре и объему выпускной квалификационной работы:**

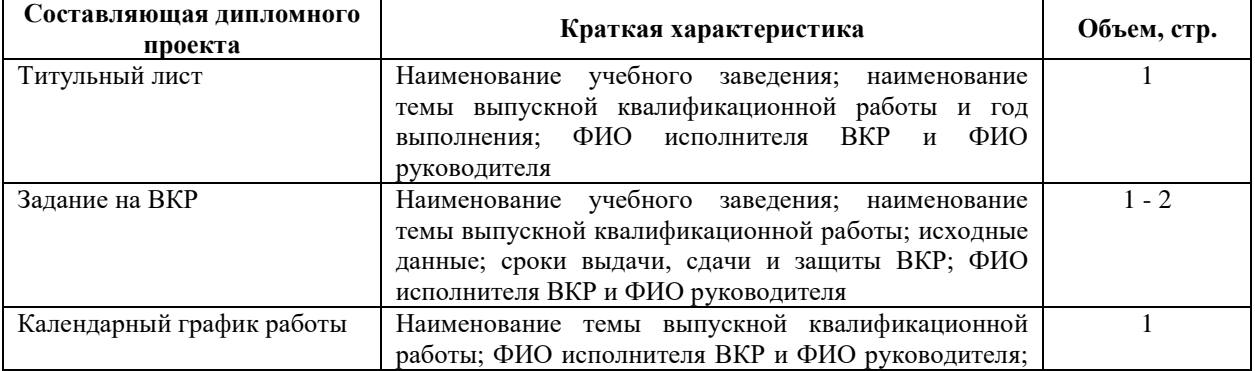

8

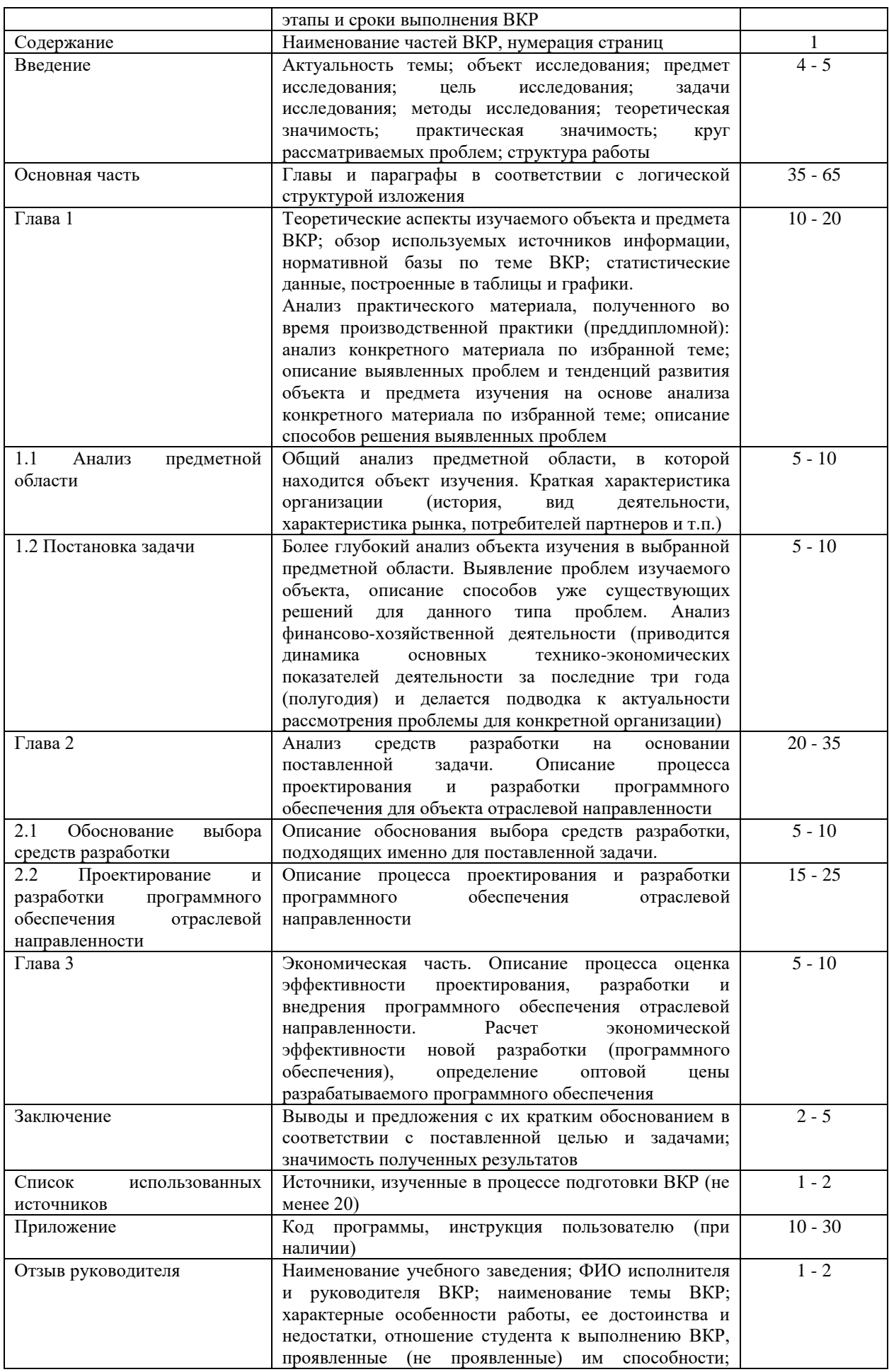

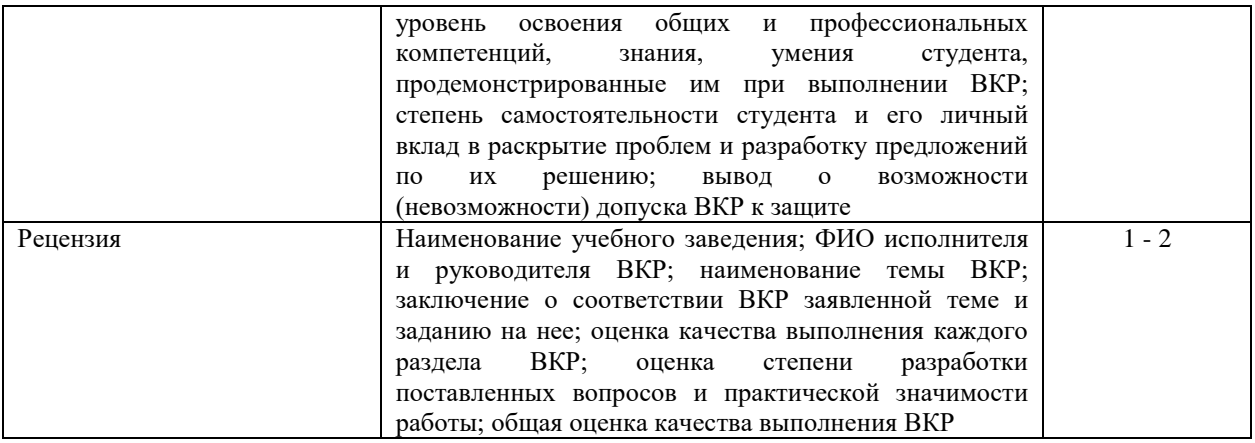

# **Требования к оформлению выпускной квалификационной работы:**

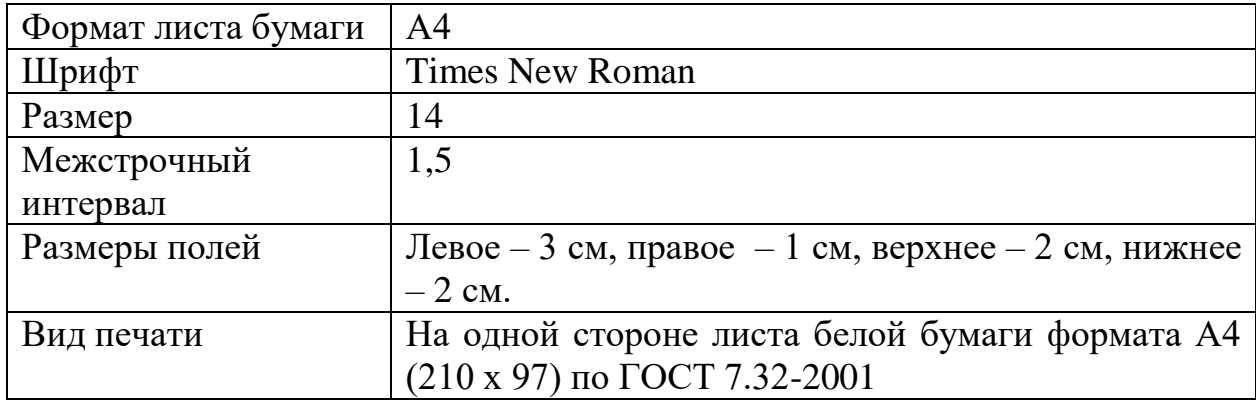

# **Требования к процедуре защиты выпускной квалификационной работы:**

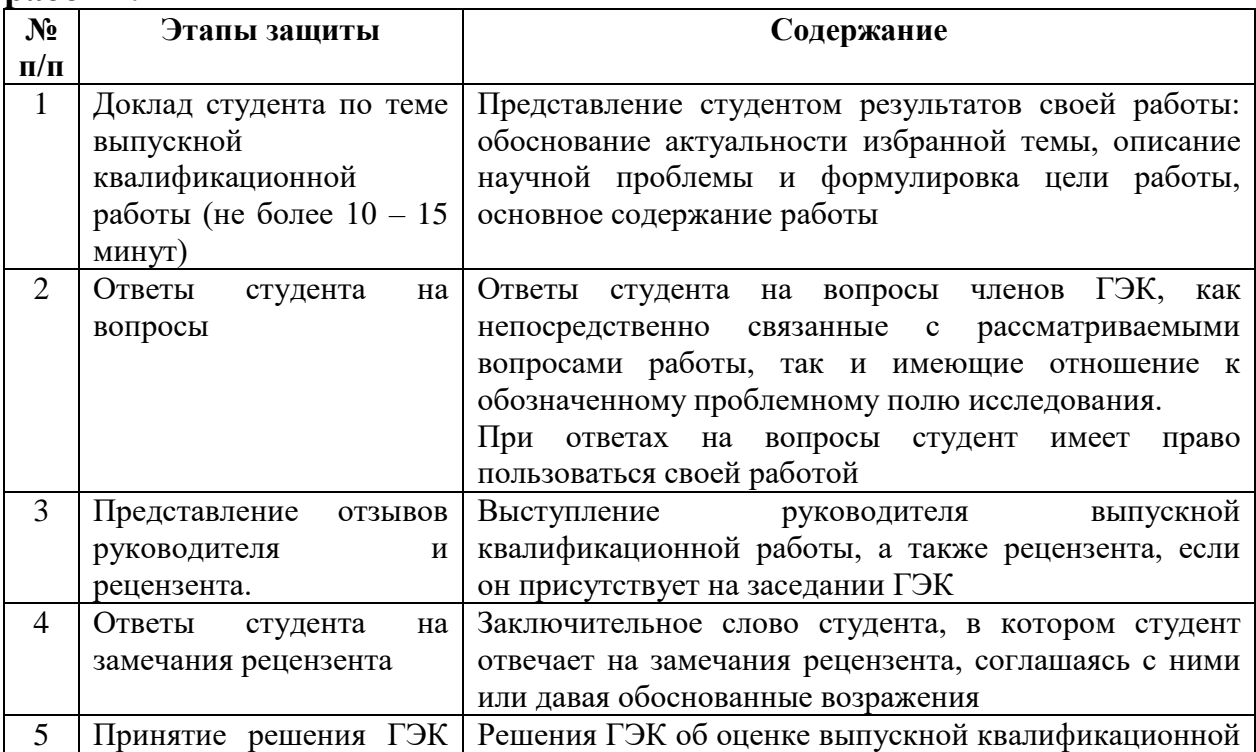

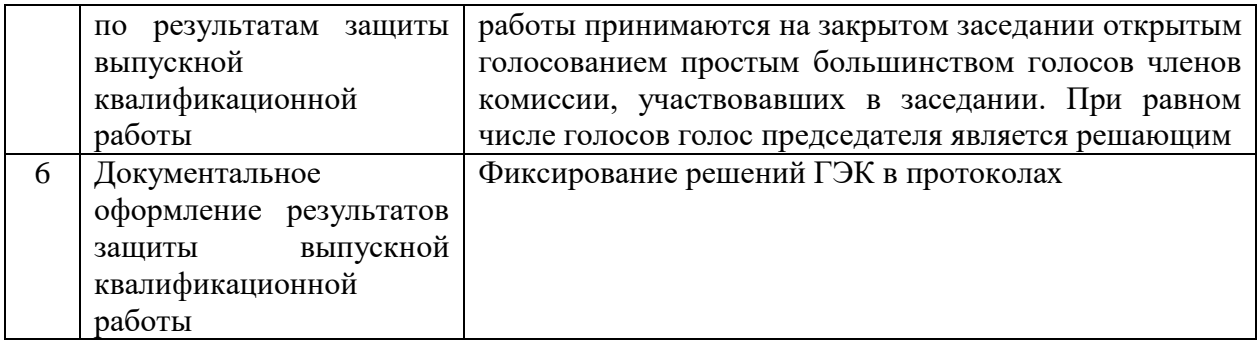

#### <span id="page-10-0"></span>**1.3 Краткое содержание составных частей работы.**

Титульный лист:

а) наименование образовательного учреждения;

б) полное наименование темы работы;

в) фамилия, имя, отчество автора работы;

г) группа, специальность;

д) фамилия, имя, отчество руководителя, должность;

е) гриф «допуск к защите»;

ж) оценка, дата защиты;

и) подпись председателя ЭК;

к) город и год выполнения.

Содержание должно отражать структуру работы с обязательным указанием страниц, с которых начинаются введение, главы, параграфы, заключение, список используемых источников, приложения.

Примерная структура выпускной квалификационной работы представлена в приложении.

Введение – это вступительная часть выпускной квалификационной работы, в которой необходимо:

- определить тему работы – сформулировать основную проблему;

- обосновать выбор темы (проблемы), объект, предмет исследования, ее актуальность и значимость;

- дать краткую характеристику степени изученности данной темы;

- определить основную цель работы и конкретизировать ее исследовательскими задачами;

- представить основные методы исследования;

- дать обзор литературы, состоящий в качественной оценке степени разработанности исследуемых вопросов в научной литературе и на практике;

- обозначить на базе какого предприятия (организации, учреждения) выполнена выпускная квалификационная работа;

- охарактеризовать структуру работы.

Основная часть включает главы и параграфы в соответствии с логической структурой изложения. Название главы не должно дублировать название темы, а название параграфов – название глав. Формулировки должны быть лаконичными и отражать суть главы (параграфа).

Основная часть выпускной квалификационной работы должна содержать две главы.

Первая глава посвящается теоретическим аспектам изучаемого объекта и предмета выпускной квалификационной работы. Она является теоретической базой для дальнейшего анализа практических вопросов изучаемой проблемы. В ней содержится обзор используемых источников информации, нормативной базы по теме ВКР. В этой главе могут найти место статистические данные, представленные в виде таблиц и графиков.

Теоретические и методические основы изучения проблемы целесообразно начать с характеристики предмета исследования. Затем сделать небольшой исторический экскурс, привести методику проведения исследования.

Следует давать определения всем терминам, используемым в выпускной квалификационной работе. Список терминов может быть оформлен в виде Глоссария, который размещается перед списком использованных источников.

Анализ теоретических проблем не должен выглядеть как переписывание информации из других источников. Каждый раз, когда автор выпускной квалификационной работы пользуется чужими фактами, суждениями, необходимо ссылаться на автора. Это позволяет увидеть, в каком месте обучающийся пользуется положениями, заимствованными из литературных источников, а где приводит свои собственные мысли, заключения, соображения.

Отправными словами при анализе литературных источников должны быть: «Автор отмечает ..., показывает ..., подчеркивает ..., выражает ...».

В конце главы необходимо написать вывод, который должен быть логично связан с целью и задачами, поставленными в работе.

Во второй главе оценивается практический материал, полученный во время производственной (преддипломной) практики. В этой главе содержится:

- анализ конкретного материала по избранной теме (на

примере конкретной организации) желательно за период не менее двух лет;

- описание выявленных проблем и тенденций развития объекта и предмета изучения на основе анализа конкретного материала по избранной теме;

- описание возможных путей решения выявленных проблем.

Аналитическую работу следует начинать с характеристики объекта исследования.

В ходе анализа должны использоваться для наглядности формулы, аналитические таблицы, схемы, диаграммы и графики.

Для установления объективных тенденций все данные и весь цифровой и статистический материал должны быть достоверными, сопоставимыми, отражать общую направленность исследуемых процессов, а не исключения из них.

Для более глубокого изучения отдельных вопросов могут быть проведены специальные анкетные обследования и опросы специалистов, поставщиков, потребителей и др.

В конце главы необходимо сделать вывод на основании анализа, выявления недостатков и возможностей разрешения проблемы, представлены рекомендации по совершенствованию деятельности.

Заключение должно содержать общие выводы по результатам проведенного исследования, пути решения имеющейся проблемы в теоретическом и практическом плане.

Изложение материала выпускной квалификационной работы должно быть конкретным, грамотным и опираться на действующую практику. Выводы и предложения должны быть разработаны в соответствии с поставленной в работе целью и сформулированными задачами, раскрывать значимость полученных результатов. При этом отражается степень новизны в решении и раскрытии проблемы.

Работа обязательно должна содержать практические рекомендации, которые могут касаться как деятельности самой организации, так и нормативно-технической документации (например, технических регламентов, стандартов).

Содержание заключения служит основой доклада обучающегося при защите выпускной квалификационной работы.

В списке используемых источников приводится перечень источников, которые использовались при написании выпускной квалификационной работы (не менее 20), в следующем порядке:

- законы Российской Федерации (в очередности от последнего года принятия к предыдущим);

- указы ПрезидентаРоссийскойФедерации (в той же последовательности);

- постановления Правительства РоссийскойФедерации (в той же очередности);

- нормативные акты, инструкции;

- иные официальные материалы (резолюции-рекомендации международных организаций и конференций, официальные доклады, официальные отчеты и др.);

- монографии, учебники, учебные пособия (в алфавитном порядке);

- иностранная литература;

- Интернет-ресурсы.

Сведения о литературных источниках, статьях, нормативных актах должны соответствовать правилам библиографического составления согласно ГОСТ 7.1-2003 «Библиографическая запись. Библиографическое описание. Общие требования и правила составления».

Для написания выпускной квалификационной работы рекомендуется использовать источники не старше 5 лет.

Приложения содержат вспомогательные материалы, которые при включении в основную часть работы загромождают текст: таблицы и схемы,

занимающие целую страницу или нестандартного размера, рекламные материалы и т.д.

Заглавие раздела «ПРИЛОЖЕНИЯ» пишется заглавными буквами по центру листа.

Каждое приложение начинается с нового листа с обозначением вверху по центру страницы словом «Приложение». После слова «Приложение» следует арабская цифра, обозначающая его последовательность. Например, «Приложение 1». Если приложение состоит из нескольких взаимосвязанных листов, то на следующих листах за первым пишется «Продолжение приложения 1». Приложение должно иметь заголовок, который записывается симметрично относительно текста с прописной буквы отдельной строкой.

Приложения располагаются в порядке ссылок на них в тексте.

<span id="page-13-0"></span>В Содержании приложения не детализируются, а отражаются одной строкой – Приложения.

### **2. Общие требования к оформлению выпускной квалификационной работы**

Изложение материала в выпускной квалификационной работе должно быть четким, кратким и профессионально грамотным. Рекомендуется вести изложение от первого лица множественного числа: «на наш взгляд»,

«полученные нами результаты», «мы согласны с мнением автора», а также «на основе проведенного анализа можно утверждать», «проведенные наблюдения подтвердили…» и др. Переписывание материалов из книг, справочников и других источников без ссылок на источники не допускается.

Текст выпускной квалификационной работы должен быть подготовлен с использованием компьютера в программе Word, распечатан на одной стороне белой бумаги формата А4 (210 \* 297 мм). Цвет шрифта – черный, межстрочный интервал – полуторный, гарнитура – Times New Roman, размер шрифта – 14 кегль.

Ориентация листа – вертикальная (книжная). Горизонтальная ориентация (альбомная) допускается при оформлении приложений, но не основной части дипломной работы. При печати текстового документа следует использовать двухстороннее выравнивание (по ширине).

Общий объем выпускной квалификационной работы: 40 – 60 страниц без учета приложений.

Устанавливаемые размеры полей: левое – не менее 30 мм, правое – не менее  $10$  мм, верхнее и нижнее – не менее  $20$  мм.

Абзацный отступ выполняется одинаковым по всему тексту документа и равен 1,25 см.

Иллюстрации, таблицы и распечатки с ЭВМ допускается выполнять на листах формата A3 (при необходимости), при этом они должны быть сложены на формат А4.

При выполнении выпускной квалификационной работы необходимо соблюдать равномерную плотность, контрастность и четкость изображения.

Линии, буквы, цифры и знаки должны быть четкими, одинаково черными по всему тексту. В тексте ничего не подчеркивается, курсивом не выделяется.

Буквы греческого и иных алфавитов, формулы, отдельные условные знаки допускается вписывать черными чернилами, пастой или тушью. При этом плотность вписанного текста должна быть приближена к плотности остального текста. Если чертежи, схемы, диаграммы, рисунки и/или другой графический материал невозможно выполнить машинным способом, для этого используют черную тушь или пасту.

Повреждение листов, помарки и следы не полностью удаленного текста не допускаются.

При обозначении единиц физических величин наряду с единицами СИ, при необходимости, в скобках указывают единицы систем, разрешенных к применению. Применение в одном документе разных систем обозначения физических величин не допускается.

Каждая глава начинается с нового листа (страницы).

Главы и параграфы нумеруют арабскими цифрами. Точка после номера не ставится. Главы нумеруют сквозной нумерацией в пределах текста основной части. Параграфы нумеруют в пределах каждой главы. Номер параграфа включает номер главы и порядковый номер параграфа, разделенные точкой. Внутри параграфов могут быть приведены перечисления. Перед каждым перечислением следует ставить дефис или строчную букву (за исключением ѐ, з, о, ч, ь, и, ы, ъ), после которой ставится скобка.

В выпускной квалификационной работе разрешается цитирование. Цитата является точной, дословной выдержкой из какого-либо текста, включенного в собственный текст. При цитировании чужой текст заключается в кавычки и приводится в той грамматической форме, в которой он дан в источнике.

При необходимости ссылок в тексте выпускной квалификационной работы, они оформляются в соответствии с ГОСТ Р 7.0.5-2008 «Система стандартов по информации, библиотечному и издательскому делу.

15

Библиографическая ссылка. Общие требования и правила составления» (утв. Приказом Федерального агентства по техническому регулированию и метрологии от 28 апреля 2008 г. № 95-ст), введенным с 1 января 2009 г.

Ссылки на источник информации или автора и т.п. оформляются как подстрочные. Образцы оформления подстрочных ссылок приведены в Приложении 11.

Ссылки на фрагмент текста документа, литературного источника оформляются в квадратных скобках следующим образом: [21]. Число в скобках соответствует номеру источника в списке использованных источников.

Смысловое содержание введения и заключения не предполагают наличия ссылок: эти разделы являются личным умозаключением обучающегося.

Следует избегать цитирования общеобразовательных учебных изданий.

Все части и документы выпускной квалификационной работы, на которых предусмотрена подпись автора и/или руководителя работы, должны быть подписаны обучающимся (слушателем) и/или руководителем работы.

Все листы текста выпускной квалификационной работы должны иметь сквозную нумерацию (не считая приложений). Страницы текста нумеруются арабскими цифрами вверху в центре страницы.

Первым листом является титульный лист. На титульном листе номер не проставляется.

# **2.1 Требования к оформлению заголовков**

<span id="page-15-0"></span>Главы и параграфы должны иметь заголовки. Заголовки должны четко и кратко отражать содержание глав, параграфов.

Заголовки глав выравниваются по центру и печатаются 14 размером шрифта Times New Roman заглавными (прописными) буквами.

Например:

1 ТЕОРЕТИЧЕСКИЕ И МЕТОДИЧЕСКИЕ ОСНОВЫ ИЗУЧЕНИЯ КОФЕ

Заголовки параграфов выравниваются по ширине и печатаются 14 размером шрифта Times New Roman строчными буквами с абзацного отступа.

# Например:

1.1 Потребительские свойства и химический состав кофе

В оглавлении и по тексту заголовки нумеруются арабскими цифрами. Заголовки глав «ВВЕДЕНИЕ», «ЗАКЛЮЧЕНИЕ», «СПИСОК ИСПОЛЬЗОВАННЫХ ИСТОЧНИКОВ», «ПРИЛОЖЕНИЯ» не нумеруются.

Текст заголовков, состоящих из нескольких строк, набирается с межстрочным интервалом, равным 1.

Если заголовок включает несколько предложений, их разделяют точками. Переносы слов в заголовках не допускаются, в конце заголовков точки не ставятся.

Расстояние между заголовком главы и параграфа должно быть равно двойному межстрочному расстоянию (два нажатие клавишей «Enter»).

Расстояние между заголовком и текстом – одному межстрочному расстоянию (одно нажатие клавишей «Enter»).

Расстояние между текстом и заголовком следующего подраздела должно быть равно двойному межстрочному расстоянию (два нажатия клавишей «Enter»).

### **2.2 Требования к оформлению таблиц**

<span id="page-16-0"></span>Цифровой материал для наглядности, как правило, оформляется в виде таблиц. Слева над таблицей размещают слово «Таблица», выполненное строчными буквами (кроме первой прописной) без подчеркивания, и ее номер.

Таблицы нумеруются последовательно, в рамках главы сквозной нумерацией арабскими цифрами. Номер состоит из номера главы и номера таблицы, между которыми ставится точка. При этом точку после номера таблицы не ставят.

Для уточнения содержания таблицы приводят ее название, которое записывают с прописной буквы (остальные строчные) над таблицей слева, без абзацного отступа в одну строку с ее номером через тире. Точку после наименования таблицы не ставят (Приложение 8).

Например:

Таблица 1.1 – Химический состав кофе натурального молотого

Номер таблицы, ее название и содержание выполняются шрифтом 14. При этом в случае необходимости, внутри таблицы можно применять и более мелкий шрифт (до 10), интервал между строк – минимальный. Перед таблицей и после таблицы необходимо оставить не менее чем по одной свободной строке (межстрочный интервал – 1,5).

Таблица помещается в тексте сразу же за первым упоминанием о ней или на следующей странице. Если формат таблицы превышает А4, то ее размещают в приложении. Допускается помещать таблицу вдоль длинной стороны листа документа. Если таблица имеет размеры более чем одна страница, перенос таблицы допускается. При этом на каждой новой странице в левом верхнем углу делается надпись «Продолжение таблицы» с указанием ее номера (заглавие таблицы при переносе не повторяется). Если таблица объемная и на одной странице не помещается, то для каждого названия столбца присваивается порядковый номер. Нумерация столбцов пишется арабскими буквами под головкой таблицы и в случае переноса с нее начинается таблица.

Например: Продолжение таблицы 1.1

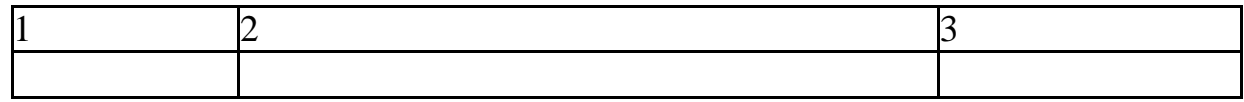

На все таблицы приводят ссылки в тексте или в приложении (если таблица приведена в приложении). Ссылки по тексту на таблицы следует давать в полном виде, например: «Данные приведены в таблице 1.1».

Заголовки таблицы пишутся с прописной буквы, подзаголовки – со строчной. Заголовки, названия столбцов пишутся в единственном числе. Точку после заголовков и подзаголовков не ставят. Горизонтальное расположение заголовков и подзаголовков предпочтительней; вертикальное используется при обоснованной необходимости. Выравнивание отдельных столбцов лучше делать по центру, а построчных заголовков – по левому краю.

Не предусматривается графа «№ п/п». В таблице не должно быть незаполненных граф и/или строк. При отсутствии данных в соответствующей графе и/или строке ставится прочерк.

Выравнивать цифровые показатели рекомендуется по центру.

Записи цифр в таблицах производятся с соблюдением следующих правил:

в каждой из граф классы чисел должны находиться один под другим;

части целого должны выражаться в десятичных дробях;

в одной и той же графе все числовые величины должны иметь одинаковое количество десятичных знаков; при отсутствии значащих цифр ставятся нули, например: «7,43»; «5,80».

Нельзя заканчивать главу, раздел или пункт таблицей. После таблицы обязательно нужно дать обобщение представленной информации, разместить текстовый вывод.

#### **2.3 Требования к оформлению иллюстраций**

<span id="page-18-0"></span>Количество иллюстраций, помещаемых в тексте выпускной квалификационной работе, должно быть достаточным для того, чтобы придать излагаемому тексту ясность, наглядность и конкретность.

Все иллюстрации (схемы, графики, диаграммы и т. д.) именуются в тексте рисунками и нумеруются сквозной нумерацией арабскими цифрами в пределах раздела, за исключением иллюстраций, вынесенных в приложения.

У рисунков подпись располагается под иллюстрацией, текст выравнивается по центру. В подрисуночном тексте применяют одинарный интервал между строк. После наименования рисункаточка не ставится. Выше и ниже каждой иллюстрации следует оставить не менее одной свободной строки (межстрочный интервал – 1,5). Слово «Количество иллюстраций, помещаемых в тексте выпускной квалификационной работе, должно быть достаточным для того, чтобы придать излагаемому тексту ясность, наглядность и конкретность.

Все иллюстрации (схемы, графики, диаграммы и т. д.) именуются в тексте рисунками и нумеруются сквозной нумерацией арабскими цифрами в пределах раздела, за исключением иллюстраций, вынесенных в приложения.

У рисунков подпись располагается под иллюстрацией, текст выравнивается по центру. В подрисуночном тексте применяют одинарный интервал между строк. После наименования рисунка Рисунок» пишется полностью без сокращения.

Если иллюстрация размещается на листе формата А4, то она располагается по тексту документа сразу после первой ссылки по окончании абзаца (без разрыва текста). Если формат иллюстрации больше А4, ее следует помещать в приложении.

Иллюстрации следует размещать так, чтобы их можно было рассматривать без поворота документа или с поворотом по часовой стрелке.

Иллюстрации следует выполнить на той же бумаге, что и текст. Цвет изображений, как правило, черный. Допускается выполнение чертежей, графиков, диаграмм, схем посредством использования компьютерной печати и в цветном исполнении.

#### **2.4 Требования к оформлению формул**

<span id="page-18-1"></span>Формулы, содержащиеся в выпускной квалификационной работе, располагают на отдельных строках, выравнивают по центру и нумеруют сквозной нумерацией арабскими цифрами, которые записывают на уровне формулы справа в круглых скобках. В случае использования большого количества формул в выпускной квалификационной работе применяется сквозная нумерация арабскими цифрами в пределах главы, которая так же записывается в круглых скобках справа от формулы, при этом номер главы и номер формулы в этой главе разделяются точкой.

Пояснение значений символов и числовых коэффициентов, входящих в формулу, если они не пояснены ранее в тексте, должны быть приведены непосредственно под формулой. После формулы ставится запятая и с новой строки после слова «где» идет расшифровка значения каждого символа в той последовательности, в какой они приведены в формуле.

Например:

К п =  $O \phi / Q \pi$ , (1) где К п – коэффициент полноты ассортимента;

Q ф – фактическое количество видов товаров на момент обследования;

Q п – количество видов товаров, предусмотренных ассортиментным перечнем.

Формулы, следующие одна за другой и не разделенные текстом, отделяют запятой. Перенос формул допускается только на знаках выполняемых математических операций, причем знак в начале следующей строки повторяют.

При переносе формулы на знаке, символизирующем операцию умножения, применяют знак «×».

Единственную формулу обозначают единицей в круглых скобках: (1).

Формулы, помещаемые в таблицах или в поясняющих данных к графическому материалу, не нумеруют.

Перечень сокращений, условных обозначений, символов, единиц и терминов.

Если в работе принята специфическая терминология, а также употребляются мало распространенные сокращения, новые символы, обозначения (кроме общепринятых – Приложение 11), то их перечни должны быть представлены в работе в виде отдельного списка, расположенного перед списком использованной литературы.

Перечень должен располагаться столбцом, в котором слева приводят, сокращения, справа – его детальную расшифровку.

Например:

АРМ – автоматизированное рабочее место БнД – банк данных

ККТ – контрольно-кассовая техника ПЭТ – полиэтиленовая тара

ТМЦ – товарно – материальные ценности ТТП – торгово-технологический процесс ТЭП – технико-экономические показатели

Если сокращения, термины повторяются в работе менее 3-х раз, отдельный список не составляют, а расшифровку делают непосредственно в тексте работы при первом упоминании.

Например:

Общество с ограниченной ответственностью (далее ООО).

В тексте не допускается:

- сокращать наименования единиц физических величин, если они употребляются без цифр, за исключением единиц в головках и боровиках таблиц и в расшифровках буквенных обозначений, входящих в формулы;
- использовать знак "-" перед отрицательными значениями величин, следует писать "минус";
- употреблять математические знаки ">", "<" , "=" и т.п., а также знаки "№" и "%" без цифр;
- применять индексы стандартов "ГОСТ", "ОСТ", "РСТ" без регистрационного номера.

# **3. Критерии оценки защиты выпускной квалификационной работы**

<span id="page-20-0"></span>**«Отлично»** *–* работа исследовательского (практического) характера: соответствует заявленной теме, актуальность темы обоснована убедительно и всесторонне, цель и задачи исследования сформулированы верно, целесообразно определены объекты, предметы и различные методы исследования, выдвинута гипотеза исследования, проведён глубокий последовательный сравнительный анализ литературных источников (не менее двадцати), собственное практическое исследование соответствует индивидуальному заданию, выводы отражают степень достижения цели, работа оформлена в соответствии с Методическими указаниями по выполнению и защите выпускной квалификационной работы, имеются положительные отзывы рецензента и руководителя выпускной квалификационной работы. При публичном выступлении на защите студент демонстрирует свободное владение материалом работы, чётко и грамотно отвечает на вопросы членов экзаменационной комиссии, мультимедийная презентация полностью соответствует содержанию доклада.

**«Хорошо»** – работа исследовательского (практического) характера: работа соответствует заявленной теме, актуальность темы обоснована убедительно, цель и задачи исследования сформулированы верно, целесообразно определены объекты, предметы и методы исследования, проведён глубокий последовательный сравнительный анализ литературных источников (не менее двадцати), собственное практическое исследование соответствует индивидуальному заданию, выводы отражают степень достижения цели, в оформлении работы допущены отступления от Методических указаний по выполнению и защите выпускной квалификационной работы, имеются положительные отзывы рецензента и руководителя выпускной квалификационной работы. При публичном выступлении на защите студент демонстрирует свободное владение материалом работы, испытывает затруднения при ответах на вопросы членов экзаменационной комиссии, мультимедийная презентация полностью соответствует содержанию доклада.

**«Удовлетворительно»** – работа исследовательского (практического) характера: работа соответствует заявленной теме, актуальность темы обоснована неубедительно, цель и задачи исследования сформулированы некорректно, объекты, предметы и методы исследования определены нечётко или нецелесообразно, поверхностный анализ литературных источников (менее шестнадцати), собственное практическое исследование частично соответствует индивидуальному заданию, выводы не полностью соответствуют цели, в оформлении работы допущены отступления от Методических указаний по выполнению и защите выпускной квалификационной работы, имеются замечания со стороны рецензента и (или) руководителя выпускной квалификационной работы. При публичном выступлении на защите студент непоследовательно излагает работу, затрудняется при ответах на вопросы членов экзаменационной комиссии, мультимедийная презентация частично отражает содержание доклада.

Работа реферативного характера оценивается не выше «удовлетворительно».

**«Неудовлетворительно»** – работа не соответствует заявленной теме, актуальность темы не обоснована, цель и задачи исследования сформулированы некорректно или не сформулированы, объекты, предметы и методы исследования определены нецелесообразно или не сформулированы, теоретическая часть представлена выписками из литературных источников, собственное практическое исследование не соответствует индивидуальному заданию, выводы не соответствуют цели, работа оформлена без учёта требований, изложенных в Методических указаниях по выполнению и защите выпускной квалификационной работы, имеются замечания со стороны рецензента и (или) руководителя выпускной квалификационной работы. При публичном выступлении на защите студент неконкретно и непоследовательно излагает работу, неправильно отвечает на вопросы членов экзаменационной комиссии, мультимедийная презентация не отражает содержания доклада.

<span id="page-22-0"></span>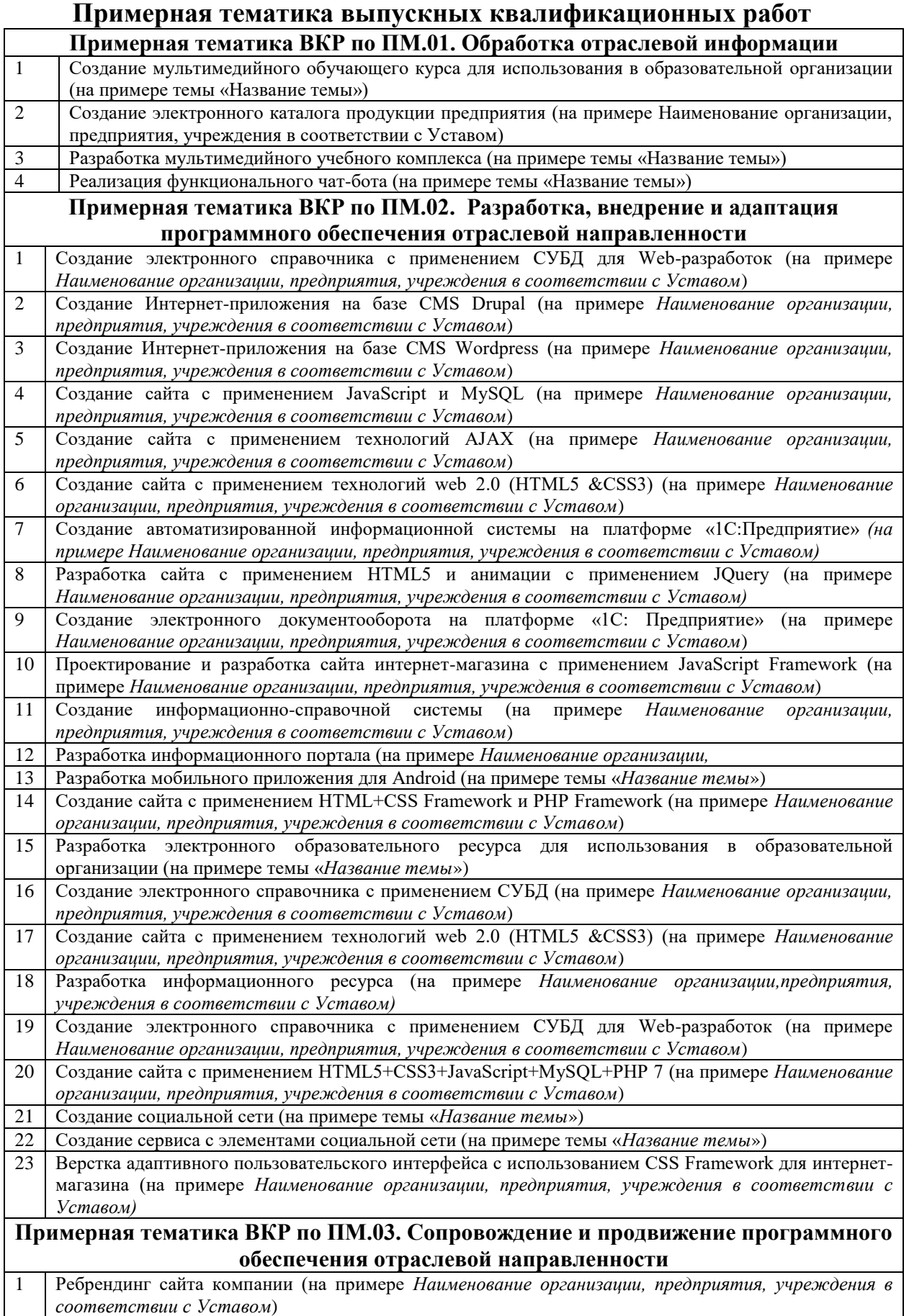

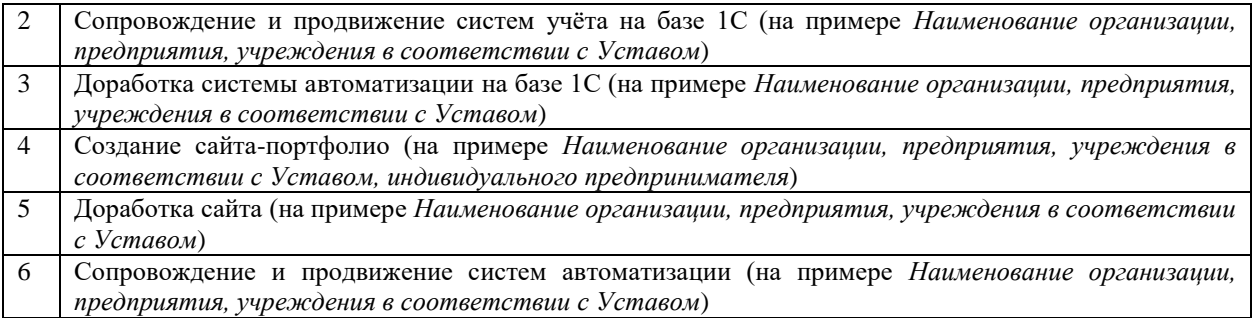

#### **ПРИЛОЖЕНИЕ 2**

# **МИНИСТЕРСТВО НАУКИ И ВЫСШЕГО ОБРАЗОВАНИЯ РОССИЙСКОЙ ФЕДЕРАЦИИ МОСКОВСКИЙ ОБЛАСТНОЙ КАЗАЧИЙ ИНСТИТУТ ТЕХНОЛОГИЙ И УПРАВЛЕНИЯ (ФИЛИАЛ) ФЕДЕРАЛЬНОЕ ГОСУДАРСТВЕННОЕ БЮДЖЕТНОЕ ОБРАЗОВАТЕЛЬНОЕ УЧРЕЖДЕНИЕ ВЫСШЕГО ОБРАЗОВАНИЯ «МОСКОВСКИЙ ГОСУДАРСТВЕННЫЙ УНИВЕРСИТЕТ ТЕХНОЛОГИЙ И УПРАВЛЕНИЯ ИМЕНИ К.Г. РАЗУМОВСКОГО (ПЕРВЫЙ КАЗАЧИЙ УНИВЕРСИТЕТ)» (ФГБОУ ВО «МГУТУ ИМ. К.Г. РАЗУМОВСКОГО (ПКУ)»)**

ДОПУСКАЕТСЯ К ЗАЩИТЕ Председатель ПЦК «Информатика и вычислительная техника» \_\_\_\_\_\_\_\_\_\_\_\_\_\_\_\_\_ Петров П.П. «\_\_\_\_\_»\_\_\_\_\_\_\_\_\_\_\_\_\_\_\_\_\_2024 г.

# **ВЫПУСКНАЯ КВАЛИФИКАЦИОННАЯ РАБОТА (ДИПЛОМНАЯ РАБОТА)**

на тему: «Проектирование и разработка сайта интернет-магазина»

студента группы ПИ-4К/9/ОФО 09.02.05 Прикладная информатика (по отраслям) **Иванова Ивана Ивановича**

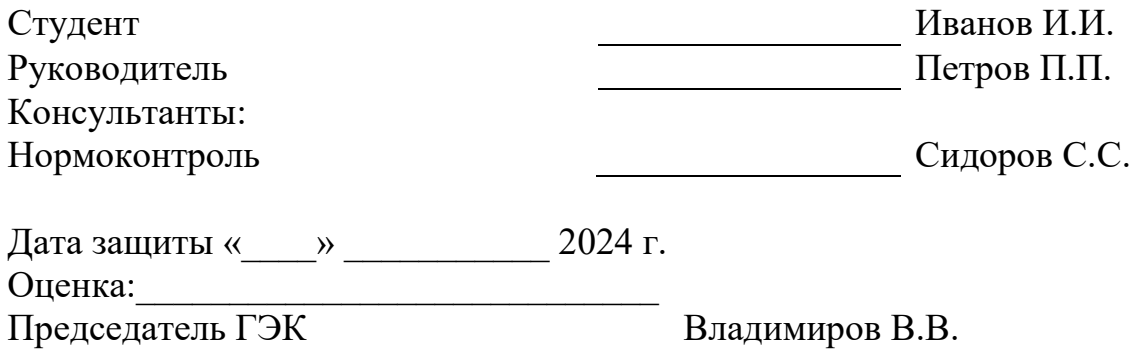

ПРИМЕР ОФОРМЛЕНИЯ СТРУКТУРНОГО ЭЛЕМЕНТА "СПИСОК ИСПОЛЬЗОВАННЫХ ИСТОЧНИКОВ"

## **ПРИМЕРЫ БИБЛИОГРАФИЧЕСКИХ ЗАПИСЕЙ**

#### **КНИГИ**

Автор

Анализ финансово-хозяйственной деятельности. - М.: АСТ, Сова, ВКТ, Кладезь, 2015. - 160 c.

Скрипка, В.Н. Совершенствование среднесрочного финансового планирования в бюджетных организациях : монография / В.Н. Скрипка. Г.М. Сукало ; отв. ред. И.Н. Богатая ; Новочерк. гос. мелиор. акад.- Ростов Н/Д.: Изд-во СКНЦ ВШ, 2017.- 135 с.

2 автора

Абрютина, М.С. Анализ финансово-экономической деятельности предприятия / М.С.

Абрютина, А.В. Грачев. - М.: Дело и сервис; Издание 3-е, перераб. и доп., 2017. - 272 c. более авторов

Чуева, Л. Н. Анализ финансово-хозяйственной деятельности / Л.Н. Чуева, И.Н. Чуев. - М.: Дашков и Ко, 2015. - 348 c.

СТАТЬИ ИЗ ЖУРНАЛОВ

автор

Аврашков, Л.О. нормативной базе для финансово - экономического состояния предприятия // Аудитор. - 20148. №2. - С. 26 - 33.

2 автора

Макарьева, В.И., Андреева, Л.В. Анализ финансово-хозяйственной деятельности

организации. - М.: Финансы и статистика, 2014. - 264 с.

3 автора

Шеремет, А.Д., Сайфулин, Р.С., Негашев, Е.В. Методика финансового анализа. - 3-е изд., перераб. и доп. - М.: ИНФРА-М, 2014. - 208 с. - (Серия «Высшее образование»). и более авторов

Экономика предприятия: Учеб. для вузов / Н.Э. Берзинь, С.А. Пикунова, Н.Н. Савченко, С.Г. Фалько; Под ред. С.Г. Фалько. - 2-е изд., испр. - М.: Дрофа, 20156. - 368 с.: ил.

ФРАГМЕНТ СТАТЬИ ИЗ ЖУРНАЛА, НЕ ИМЕЮЩИЙ ЗАГЛАВИЯ

[Себестоимость основных видов сельскохозяйственной продукции таблица] // Экономика сельского хозяйства России. - 2014. - №1. - С. 17. СТАТЬИ ИЗ ГАЗЕТ

Михайлов, С.А. Езда по-европейски: система платных дорог в России в начальной стадии развития / С.А. Михайлов // Независимая i-азета. - 2015. -17 июня. СТАТЬЯ ИЗ СБОРНИКА

Радченко, А.В. Рынок лизинга: проблемы и перспективы / А.В. Радченко, Е.С. Сиротина // Экономика и управление : сб. ст. студ. и молодых ученых. Вып. 4 / Новочерк. гос. мелиор. акад. - Новочеркасск, 2015.- С. 139-142.

#### **ЗАКОНОДАТЕЛЬНЫЕ МАТЕРИАЛЫ**

Российская федерация. Конституция (1993). Конституция Российской Федерации: офиц. Текст. -М.: Маркетинг, 2015. - 39 с.

Российская федерация. Законы. Гражданский кодекс Российской Федерации. Ч. 3: Федер. Закон от 26 ноября 2001 г. №146ФЗ // Сбор, зак-ва РФ.-2015.-№34.-Ст. 1759.

Федеральный закон «О бухгалтерском учете» №402 , с соответствующими изменениями и дополнениями (данный закон определяет правовые основы бухгалтерского учета и отчетности, его функции, принципы и т.д. Федеральный закон «О несостоятельности» №127- ФЗ, с имеющимися дополнениями и изменениями. Закон выявляет и устанавливает основания для признания должника банкротом. Данное положение устанавливает порядок выполнения мер, требований возврата долга кредитору; Постановление Правительства РФ № 1116, в обновленной редакции; Приказ ФСФО России № 16 «Об утверждении "Методических указаний по проведению анализа финансового состояния организаций"»

# **СТАНДАРТЫ**

ГОСТ Р 6.30-2003 "Унифицированная система организационно-распорядительной документации. Требования к оформлению документов". Принят и введен в действие постановлением Госстандарта РФ от 03.03.2014 № 65-ст.

ГОСТ Р 51141-98 "Делопроизводство и архивное дело. Термины и определения"

### **ИНТЕРНЕТ – РЕСУРСЫ**

http://www.consultant.ru – в свободном доступе http://v8.1c.ru - в свободном доступе **Пример:**

- 1. Федеральный закон от 06.12.2011 № 402-ФЗ «О бухгалтерском учете» (ред. от 28.11.2018)
- 2. Трудовой кодекс Российской Федерации от 30.12.2001 N 197-ФЗ (ред. от 13.07.2015)
- 3. Гражданский кодекс Российской Федерации (часть первая)" от 30.11.1994 N 51-ФЗ (ред. от 13.07.2015) (с изм. и доп., вступ. в силу с 01.10.2015),(часть вторая)" от 26.01.1996 N 14-ФЗ (ред. от 29.06.2015) (с изм. и доп., вступ. в силу с 01.07.2015)
- 4. Налоговый кодекс Российской Федерации (часть первая)" от 31.07.1998 N 146-ФЗ (ред. от 13.07.2015) , (часть вторая)" от 05.08.2000 N 117-ФЗ (ред. от 13.07.2015)
- 5. Тарасов Д.А. НДС при расчетах с подотчетными лицами // Финансовая газета. 2015.  $-$  No 7.  $-$  C.15-116.
- 6. http://www.consultant.ru в свободном доступе
- 7. www.garant.ru справочно-правовая система «Гарант» в свободном доступе.